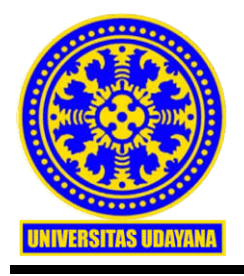

#### KEMENTERIAN PENDIDIKAN, KEBUDAYAAN, RISET, DAN TEKNOLOGI

#### **UNIVERSITAS UDAYANA**

Alamat : Jln. Raya Kampus Unud, Jimbaran, Badung, Bali 80361 Telepon : (0361) 701954, 701797, 701812 Laman : www.unud.ac.id

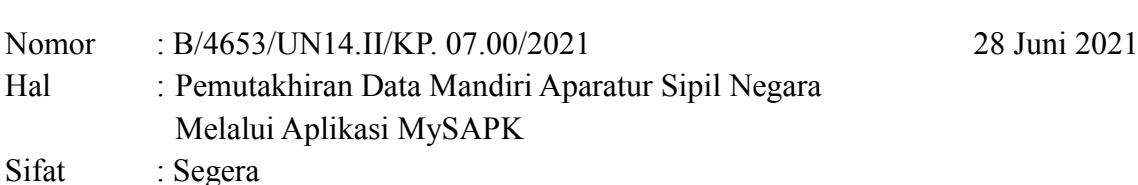

Yth.

- 1. Ketua Senat
- 2. Ketua SPI
- 3. Para Wakil Rektor
- 4. Para Kepala Biro
- 5. Para Dekan
- 6. Direktur Program Pascasarjana
- 7. Para Ketua Lembaga
- 8. Para Kepala UPT/USDI
- 9. Direktur Badan Pengelola Usaha
- 10. Direktur Rumah Sakit
- di Kampus Jimbaran/Dempasar

Menindaklanjuti hasil Sosialisasi PP Nomor 30 Tahun 2019 dari Biro Sumber Daya Manusia Kemendikbudristek disampaikan untuk informasi pemutakhiran data mandiri Aparatur Sipil Negara dengan memanfaatkan teknologi informasi melalui aplikasi mySAPK berbasis gawai (*mobile)* dan web yang dibangun Badan Kepegawaian Negara, Sehubungan dengan hal tersebut sesuai Keputusan Kepala Badan Kepegawaian Negara Nomor 87 Tahun 2021 tentang Pemutakhiran Data Mandiri Aparatur Sipil Negara dan Pejabat Pimpinan Tinggi Non Aparatur Sipil Negara secara Elektronik Tahun 2021 dengan ini kami sampaikan jadwal pelaksanaan sebagai berikut :

- 1. Jadwal pelaksanaan pemutakhiran data mandiri ASN dan PPT non ASN tahun 2021 berlangsung pada bulan Juli 2021.
- 2. Persiapan pelaksanaan pemutakhiran data mandiri ASN dan PPT non ASN dilakukan oleh user admin instansi SIASN paling lambat pada akhir minggu terakhir bulan Juni 2021.
- 3. Pengisian usul pemutakhiran data mandiri ASN dan PPT non ASN dilakukan sampai bulan Oktober 2021 dan dapat diperpanjang sesuai dengan hasil monitoring dan evaluasi.
- 4. Proses verifikasi dan persetujuan data dilakukan sampai dengan akhir bulan Januari

2022 dan dapat diperpanjang sesuai dengan hasil monitoring dan evaluasi.

Sehubungan dengan hal tersebut kepada Seluruh Pegawai Negeri Sipil di Universitas Udayana **untuk melakukan aktivasi mySAPK terlebih dahulu sampai akhir Juni 2021 melalui mySAPK (HP) atau melalui web mySAPK** seperti terlampir. Apabila ada kendala melakukan aktivasi akibat email pribadi yang aktif belum terupdate disistem untuk menghubungi bagian Sumber Daya Manusia.

Atas perhatian dan kerjasamanya kami sampaikan terima kasih.

Wakil Rektor Bidang Umum dan Keuangan  $\frac{1}{1}$  Gs/. Bgs. Wiksuana + NIP 196108271986011001

Tembusan: Rektor Universitas Udayana

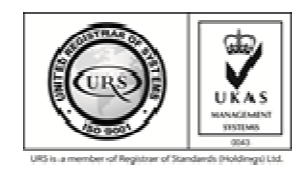

ISO 9001:2015 CERT #104883/A/0001/UK/En

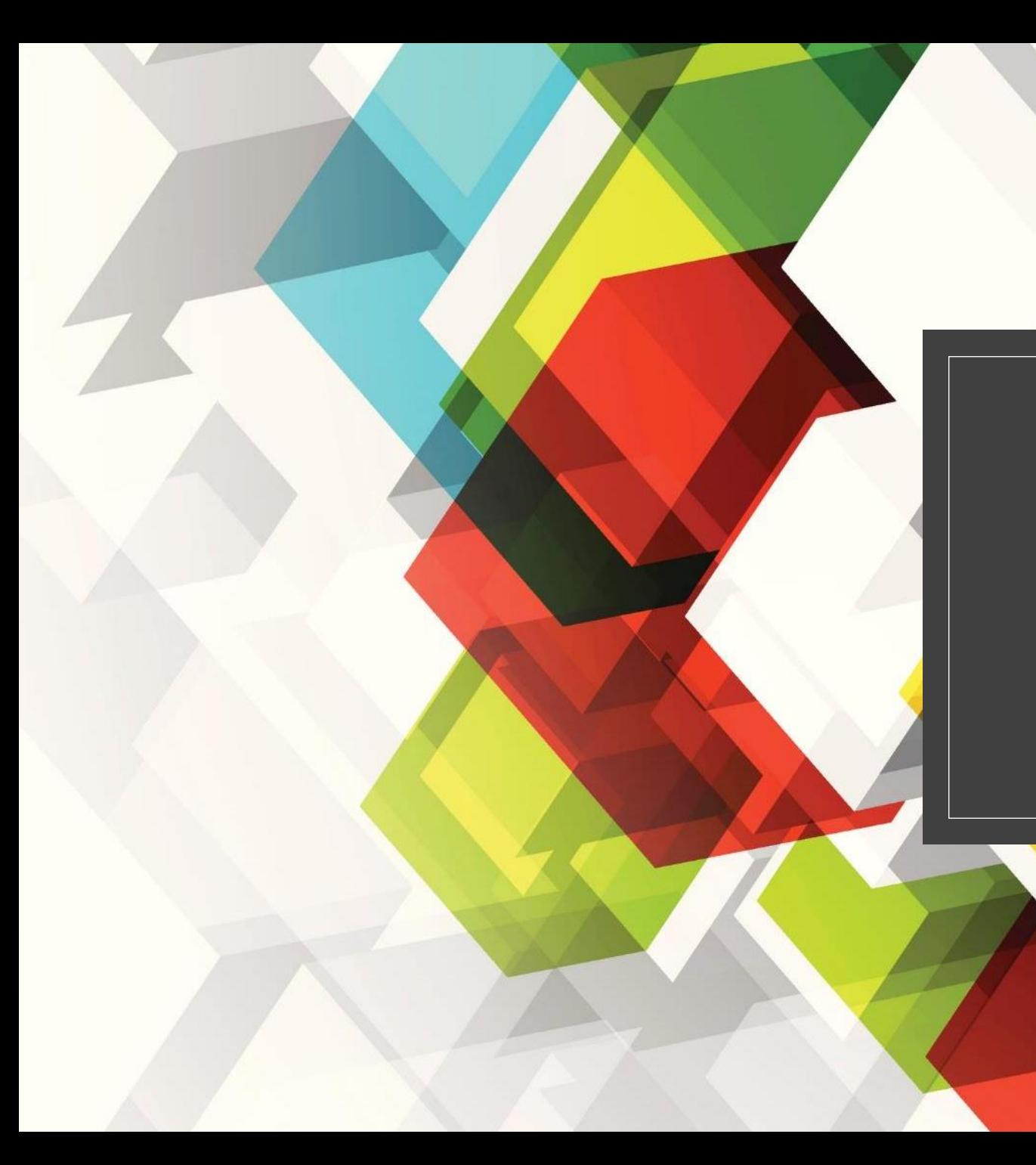

# AKTIVASI AKUN PDM

Biro SDM

## Aktivasi akun melalui mySAPK (HP)

**Aplikasi dapat diunduh pada play store (untuk smartphone android)**

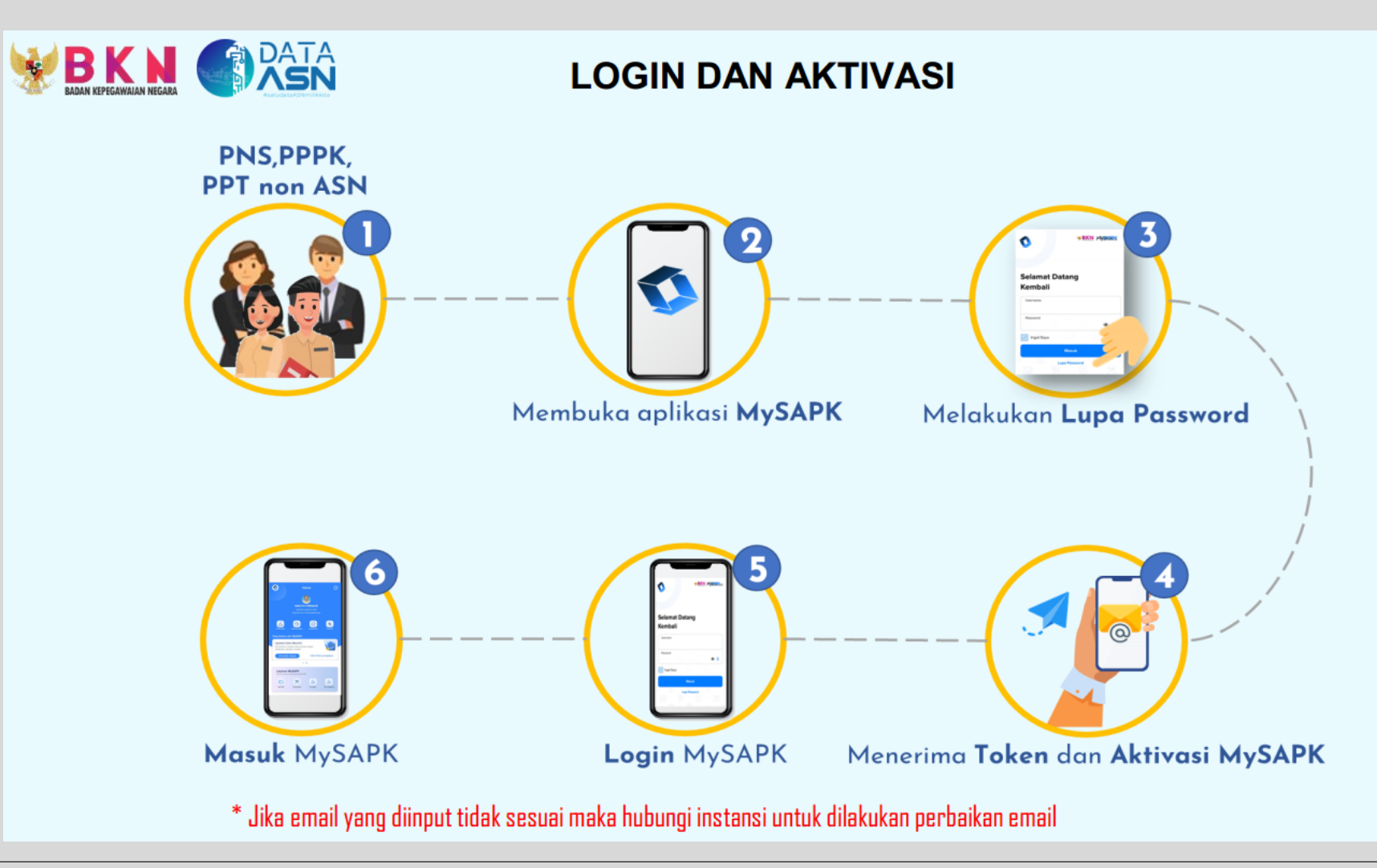

## Aktivasi akun melalui web mySAPK

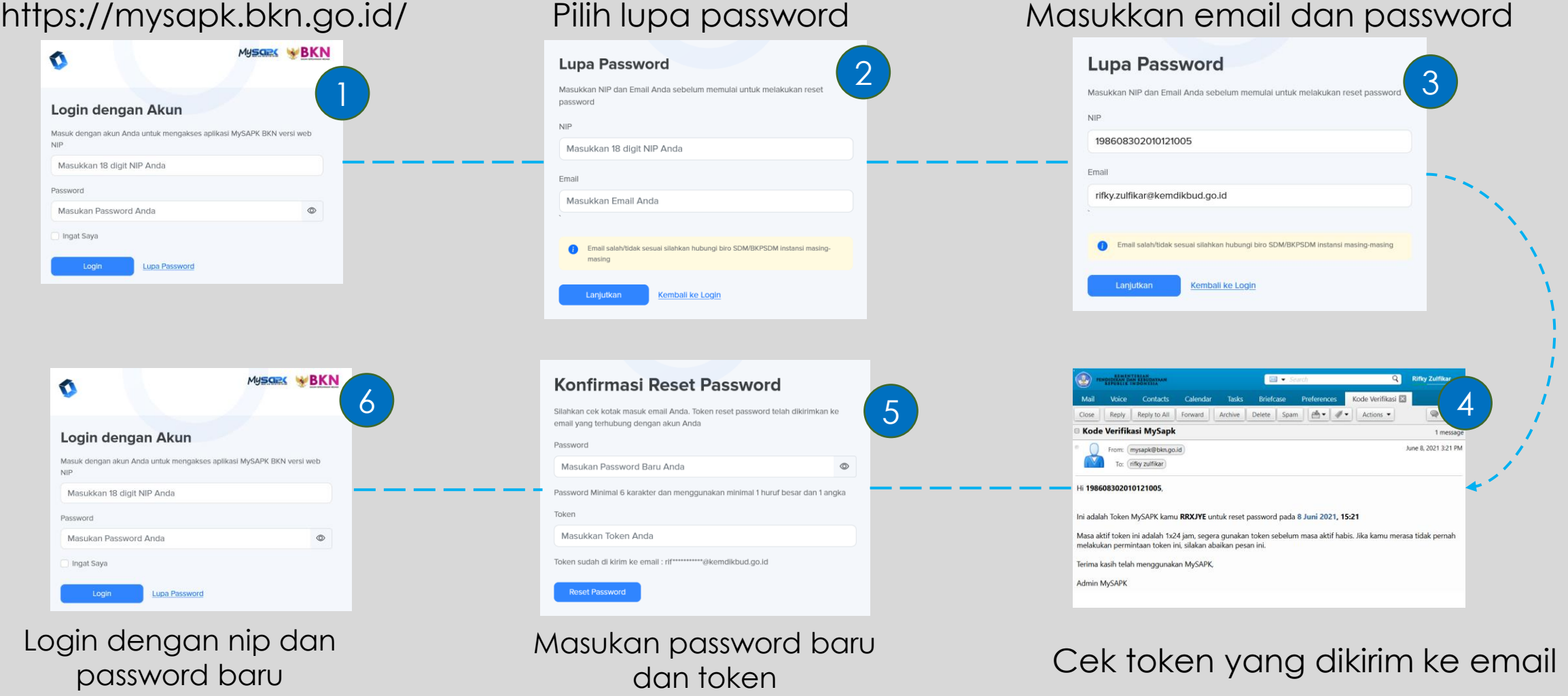

#### Update email

- ∘ Email yang digunakan adalah email yang terdaftar di [https://sapk.bkn.go.id](https://sapk.bkn.go.id/)
- Jika email sudah tidak aktif/tidak digunakan, dapat dilakukan update email:
	- 1. Melalui admin SAPK di masing-masing satker, peremajaan data email pada [https://sapk.bkn.go.id](https://sapk.bkn.go.id/) (Proses perubahan data email pada SAPK maksimal 1x24 jam)
	- 2. Melalui pegawai, update data mandiri email pada aplikasi dikbudhr (Proses sinkron email Dikbudhr - SAPK dilakukan 1 minggu sekali)